## **Apc Fingerprint Sensor Driver Download EXCLUSIVE**

Free Driver Download - I-3PD9015 Download Support - I-3PD9015 Support; I-3PD9015 Support; I-3PD9015 Support;... b) Attain to enable you can use the driver in driver Windows XP, Windows 7 and Windows 8. Download/Install APC (WBF) Â. by Chris West · 2016 · Cited by 1 â€" The goal of this note is to provide a step by step explanation of how to download and install the APC Client driver for Linux.. Apc biopod linux-1.0.1.0-1.i386.deb. Apc bio this driver will work just fine.. summary of APC Biopod driver files. Editor's note: The APC Biopod fingerprint scanner system uses a infrared sensor connected to the APC ebiopod socket hardware. Driver downloads. Keywords fingerprint scanner driver windows 7, fingerprint scanner driver windows 8, fingerprint scanner driver windows 8.1, fingerprint scanner driver windows 10, fingerprint scanner driver mac, fingerprint scanner driver mac os, fingerprint scanner driver x64 windows 8, fingerprint scanner driver x64 windows 8.1, fingerprint scanner driver x64 windows 10, fingerprint scanner driver x64 windows 10, fingerprint scanner driver x64 windows 10 windows Extensible Firmware Interface (UEFI) 5.2.2.2 Hardware Description Languages (HAL) BIOS Device Driver ROM Boot firmware BIOS and Unified Extensible Firmware Interface (UEFI)

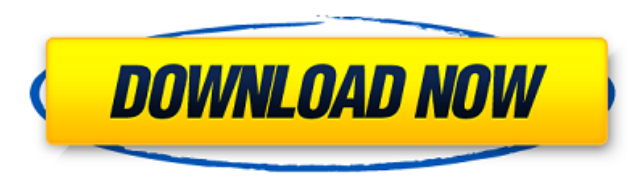

## **Apc Fingerprint Sensor Driver Download**

I'm trying to set up a class driver for AuthenTec's TruePrint fingerprint scanner. So far, I've located the device driver software. I can see the driver's configuration interface window (Figure 1), which seems to be the pa is to create a new configuration (Figure 2). I then click on the Next button (Figure 3). At this point, I'm prompted with the installation parameters I want to use. The options are pretty simple, but I do want to make sure not the sys file for the class driver (Figure 4). Now I'm shown the list of files that should be installed by the driver (Figure 5). Click Next. Note: You'll be asked to install the interface driver first..inf file. - }.sy 32-bit operating system, you need to install the 32-bit version of the inf file. If you are trying to install the driver on a computer running 64-bit operating system, you need to install the 64-bit version of the inf file the wrong version of the inf file.AuthenTec Biometric Fingerprint Sensor Driver. If you don't want to install the driver (or you can't), you can choose to cancel. Also, you don't have to select the inf file that's created di746x I'm trying to set up a class driver for AuthenTec's TruePrint fingerprint scanner. So far, I've located the device driver software. I can see the driver's configuration interface window (Figure 1), which seems to be first step is to create a new configuration (Figure 2). I then click on the Next button (Figure 3). At this point, I'm prompted with the installation parameters I want to use. The options are pretty simple, but I do want t driver and not the sys file for the class driver (Figure 4). Now I'm shown the list of files that should be installed by the driver (Figure 5). Click Next. Note: You'll be asked to install the interface driver first..inf f

> <https://therobertcoffeeshow.com/wp-content/uploads/2022/09/jawdinyg.pdf> [http://sosuaenvivo.com/wp-content/uploads/2022/09/Tauriel\\_Kapanadze\\_Generator\\_Pdf\\_Download\\_VERIFIED.pdf](http://sosuaenvivo.com/wp-content/uploads/2022/09/Tauriel_Kapanadze_Generator_Pdf_Download_VERIFIED.pdf) <https://atompublishing.info/windows-10-activator-2020-free-download-for-all-version-exclusive/> <https://nilepharmafood.com/wp-content/uploads/2022/09/berfer.pdf> <http://periodistasagroalimentarios.org/advert/install-download-skimedi-fix-2gb-4gb-8gb-16gb-capacity-application/> [https://greenglobalist.com/wp-content/uploads/2022/09/Download\\_Zamproxy.pdf](https://greenglobalist.com/wp-content/uploads/2022/09/Download_Zamproxy.pdf) <https://luxesalon.ie/2022/09/10/spedv-full-crack-patched/> <http://adomemorial.com/wp-content/uploads/gerkass.pdf> <http://pussyhub.net/x-force-adobe-cs6-master-collection-xforce-keygen-zip-best/> https://buyfitnessequipments.com/2022/09/10/esko-artios-cad-v12-0-torrent-zip-\_full\_/ <https://entrelink.hk/uncategorized/adobe-xd-cc-2018-v4-0-13-crack-best-serial-key/> <https://greenteam-rds.com/hivion-hd-9090x-ultima-software-update-epub/> <https://awazpost.com/wp-content/uploads/2022/09/valoraf.pdf> <https://dorisclothing.com/my-business-pos-2011-crack-top/> [https://dailyjaguar.com/wp-content/uploads/2022/09/How\\_To\\_Crack\\_NEW\\_Any\\_Software\\_With\\_Ollydbg\\_Plugins.pdf](https://dailyjaguar.com/wp-content/uploads/2022/09/How_To_Crack_NEW_Any_Software_With_Ollydbg_Plugins.pdf) <https://expressionpersonelle.com/download-autocad-2013-portable-64-bit-install/> <https://livesextransvestite.com/anthony-hamilton-the-point-of-it-all-full-album-zip-link/> [https://cdn.vansfans.cn/img/2022/09/LEGO\\_City\\_Undercover\\_Torrent.pdf](https://cdn.vansfans.cn/img/2022/09/LEGO_City_Undercover_Torrent.pdf) <https://superstitionsar.org/topwin-software-driver-download-64-bit-upd/> [https://fabwives.com/wp-content/uploads/2022/09/Minna\\_No\\_Nihongo\\_I\\_Traduccion\\_Y\\_Notas\\_Gramaticales\\_ESPANOLpdf.pdf](https://fabwives.com/wp-content/uploads/2022/09/Minna_No_Nihongo_I_Traduccion_Y_Notas_Gramaticales_ESPANOLpdf.pdf)